## 职称外语考试网上报名照片可以这样操作 PDF转换可能丢失

https://www.100test.com/kao\_ti2020/498/2021\_2022\_\_E8\_81\_8C\_ E7\_A7\_BO\_E5\_A4\_96\_E8\_c91\_498814.htm 2008

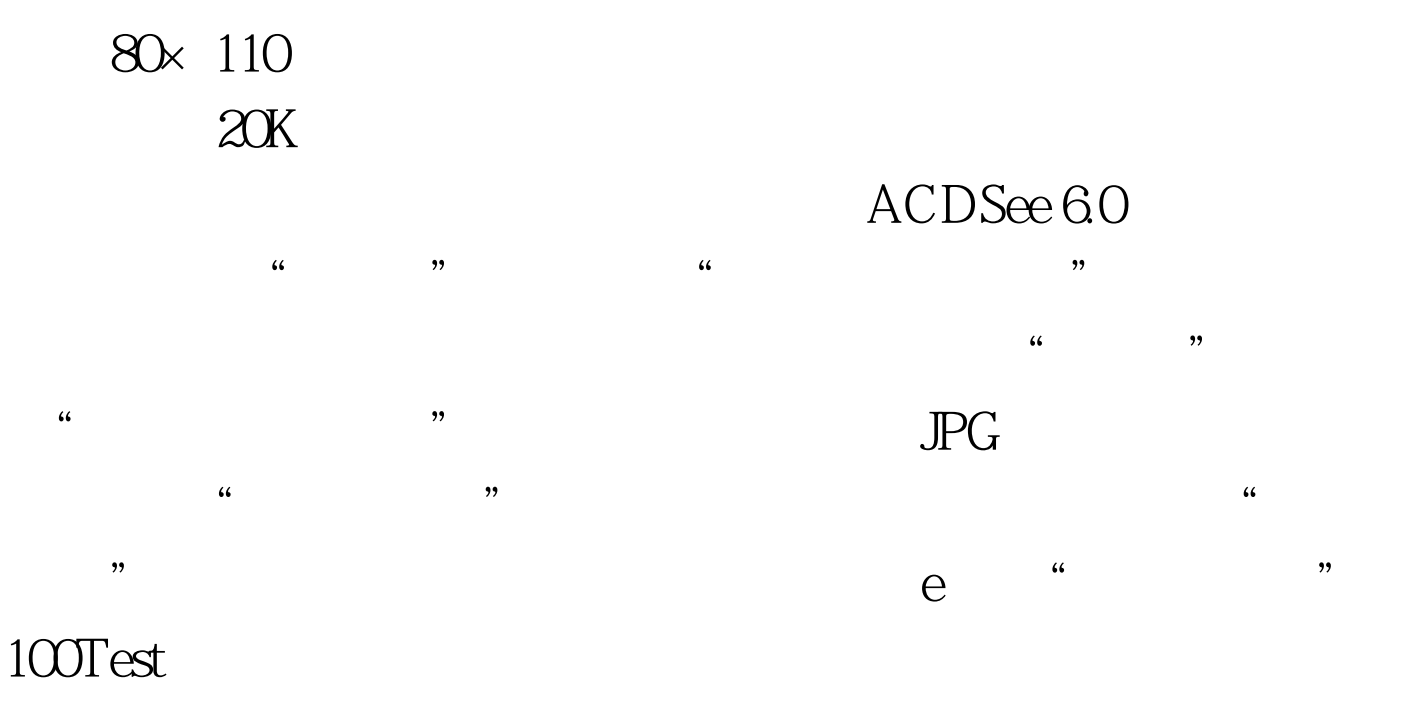

www.100test.com